# **CES 2024 Flutter Demo**

AGL would like to redesign the look and feel of the IVI Demo for CES 2024 and beyond.

# Scope:

- 1. Use Figma to create a new design that includes the AGL Homescreen, HVAC, Dashboard, Settings, Audio mixer, Radio, and Media Player apps in a portrait mode orientation.
  - a. Stretch goal would be to included designs for the telephone, contacts, and navigation apps.
  - b. Stretch goal would be to include an IC design that matches the IVI.
  - c. Stretch goal is make the apps available in both landscape and portrait.
- 2. From the Figma design create Flutter apps that can be connected to the AGL back end.
- 3. Connect the Homescreen, HVAC, dashboard, radio, and audio mixer Flutter apps to AGL services via gRPC and show these at CES.
  - a. Stretch goal one is include other apps for CES, but generally the backend will not be ready for the Settings, Navigation, Media player in time for CES.
- 4. Stretch goal would be include a re-usable open source workflow to take Figma designs to AGL deployment and have that well documented.

## Hardware:

### Main Board

The target hardware for the CES demo is the AGL reference board with a Renesas R-Car3 SOC. Demo should run in ARM-64 QEMU, Intel QEMU, and Raspberry Pi 4 as well.

## **Displays**

IVI display - 15.6" touchscreen ( GeChic 1503h or similar) portrait mode in 1080p

Instrument Cluster - 15.6" (GeChic 1503h or similar) landscape more in 1080p

## Vehicle Hardware

HVAC fans and LED connected via ???

Steering wheel connected via CAN with volume up/down and cruise control buttons available.

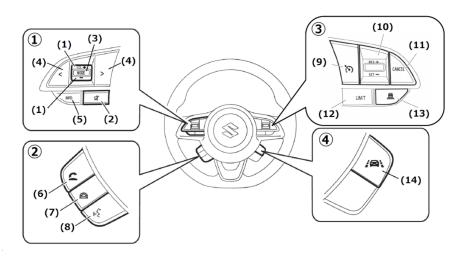

Buttons:

1: VOL+/-

2: MUTE

3: MODE

- 4: Prev/Next track
- 5: INFO
- 6: Take call
- 7: Hang up
- 8: Voice command
- 9: Cruise On/Off
- 10: Cruise Res+ / Set-
- 11: Cruise Cancel
- 12: LIMIT
- 13: Distance
- 14: Lane

Optional - CAN simulator for vehicle data (add link to Suchinton's simulator).

# Wireless Connectivity

Wifi and Bluetooth using the TI module on the reference hardware board.

Audio

USB audio connected. Cameras TBD

### **Use Cases**

Start-Up Behavior

\* Start up of the board shall boot directly into the AGL home screen without requiring input via keyboard or mouse to get the main application started.

#### Home Screen

Updated home screen art work to differentiate from original CES demos

Optional - ability to select from different themes or color schemes

Optional - ability to reorder apps or on the home screen

### Connectivity

- \* Bluetooth
- \* Profiles A2DP and AVRCP.
- \* Pair/unpair Bluetooth device via settings app
- \* Connect/ disconnect paired Bluetooth device automatically or via settings app
- \* Play media from Bluetooth phone using A2DP (controlled from the Bluetooth device)
- \* Discover media files on the Bluetooth device and control them from the IVI system.
- \* Optional Telephony app
- \* Optional HFP for telephony
- \* Optional Contact sync from paired device
- \* Wifi
- \* Client
- \* Connect to open access point
- \* Connect/reconnect to secure access point
- \* Disconnect from access point
- \* Access Point
- \* Set up and management

#### ==== Audio =

- \* Create front and rear audio zones for applications
- \* Choose zone(s) for each application
- \* Mix audio from multiple sources (can be external or internal) for output to one or more zones

#### ==== Video ====

- \* Create front and rear video zones for applications
- \* Optional Use multiple displays in the rear seat zone
- \* Optional Create multiple rear seat zones so that different passengers can watch different videos

## ==== Media Player ====

- \* Media Discovery from Bluetooth, SD card, or USB stick
- \* Audio
- \* Play/pause/next track/last track etc for audio
- \* Support multi-zone audio (i.e., can have different audio streams routed to different zones)
- \* Play/pause/next track/last track etc for video
- \* Support multi-zone video (i.e., different video streams routed to diffe

## rent displays)

#### ==== Navigation ====

- \* Select destination using touch display
- \* Start/stop navigation
- \* Select POI from menu using POI app
- \* Navigate to POI
- \* Map display to the meter synchronized with the navigation
- \* Navigation audio playing from front audio zone only. Note: no audio support in ALS version of the navigation app.
- \* AGL Navigation API
- \* AGL Standard API used by POI App.
- \* Demo to exchange navigation services in our private demonstration.
- \* Optional lower volume in rear zone by 50% when navigation prom

### pt plays in front

- ==== Web Browser ====
- \* Browse web from wired wifi or Bluetooth connection
- \* Streaming media routed to proper zone (front and/or rear) depending on where the browser is launched from)

## Optional

CAN simulator for vehicle data (add link to Suchinton's simulator).

Wireless Connectivity

Apps